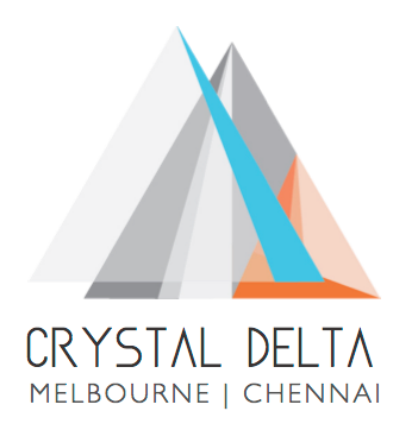

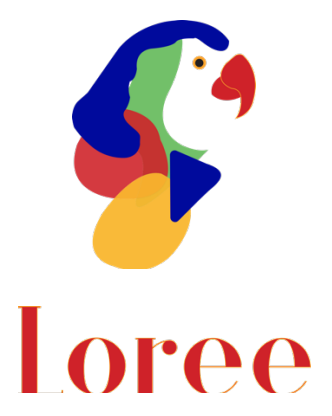

# **Release 1901.5**

Dated on -27<sup>th</sup> Feb 2019

### **Table of contents**

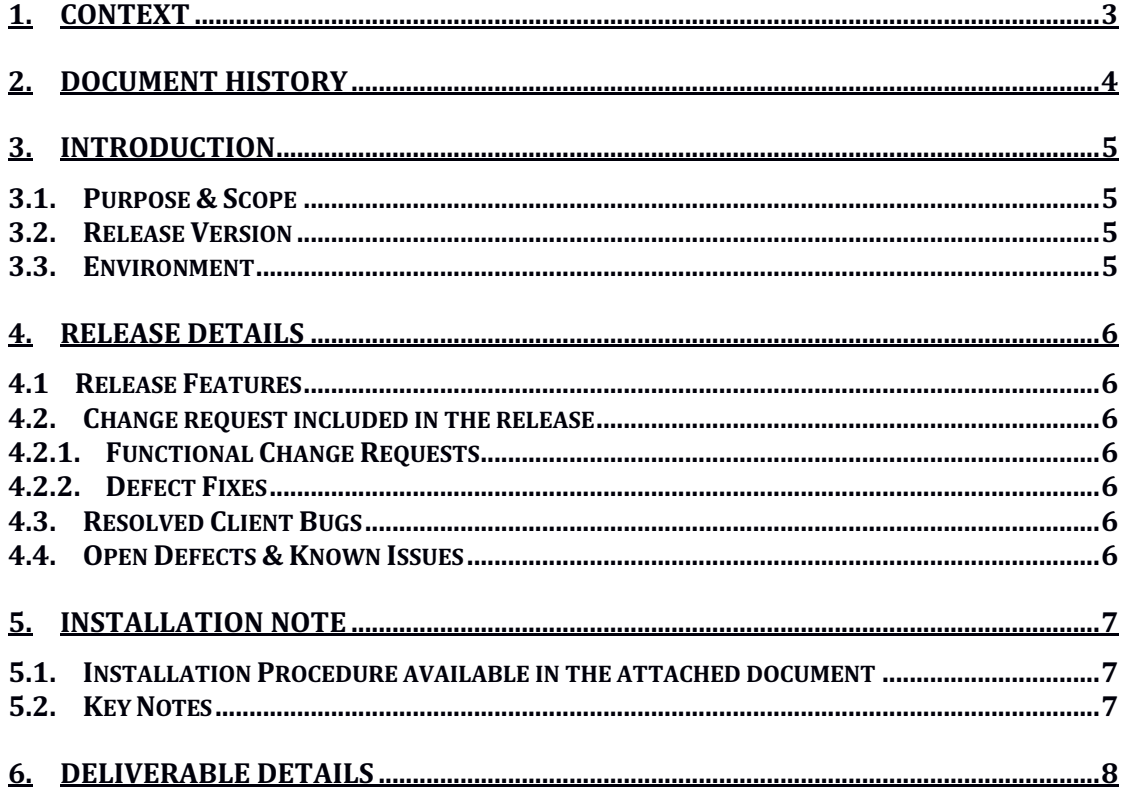

# **1. Context**

This document contains the Release Notes for Loree (Release 1901.5) for Canvas LMS

# **2. Document History**

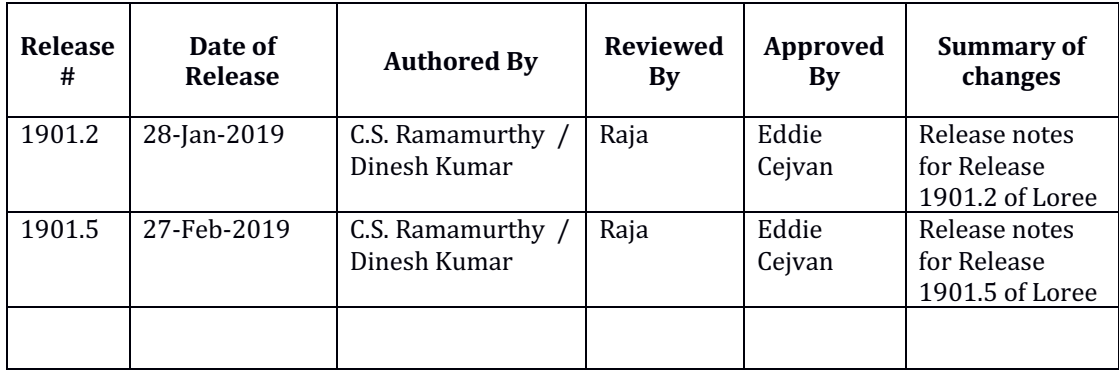

## **3. Introduction**

### 3.1. Purpose & Scope

This release is focuses on key enhancements to the Loree which were requested by UTS (University of Technology, Sydney). As these enhancements add to the robustness and flexibility of the product, the features have been incorporated as generic product features rather than as an exclusive release. For more details on the product features that forms a part of this release, refer section 4

#### 3.2. Release Version

#### **Loree Version 1901.5**

#### 3.3. Environment

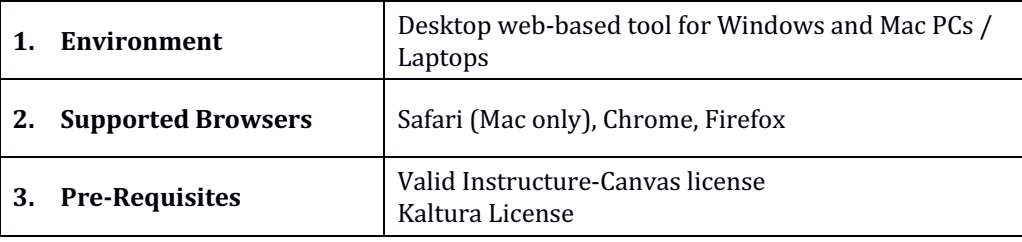

# **4. Release Details**

### 4.1 Release Features

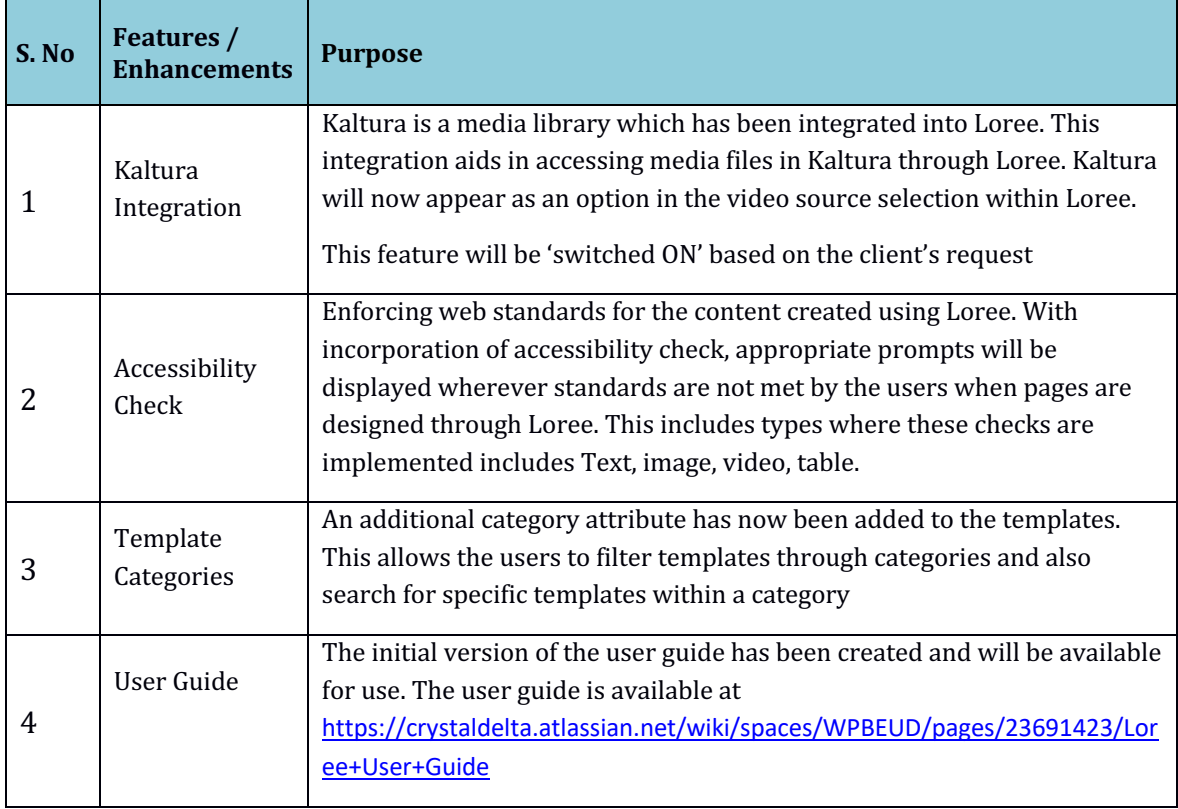

### 4.2. Change request included in the release

4.2.1. Functional Change Requests

NA

4.2.2. Defect Fixes

NA

4.3. Resolved Client Bugs

NA

4.4. Open Defects & Known Issues

NA

# **5. Installation Note**

5.1. Installation Procedure available in the downloaded installation setup file.

5.2. Key Notes

NA

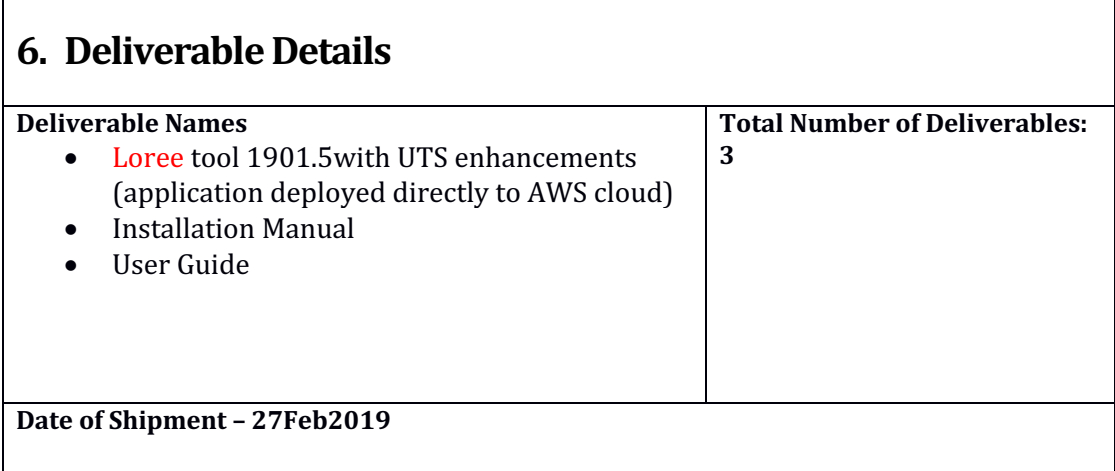